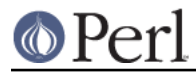

## **NAME**

Test::Harness::Straps - detailed analysis of test results

### **SYNOPSIS**

```
 use Test::Harness::Straps;
 my $strap = Test::Harness::Straps->new;
 # Various ways to interpret a test
 my %results = $strap->analyze($name, \@test_output);
my r aresults = sstrap->analyze fh(sname, stest filehandle);
 my %results = $strap->analyze_file($test_file);
 # UNIMPLEMENTED
 my %total = $strap->total_results;
 # Altering the behavior of the strap UNIMPLEMENTED
my $verbose output = $strap->dump verbose();
$strap->dump_verbose_fh($output_filehandle);
```
### **DESCRIPTION**

**THIS IS ALPHA SOFTWARE** in that the interface is subject to change in incompatible ways. It is otherwise stable.

Test::Harness is limited to printing out its results. This makes analysis of the test results difficult for anything but a human. To make it easier for programs to work with test results, we provide Test::Harness::Straps. Instead of printing the results, straps provide them as raw data. You can also configure how the tests are to be run.

The interface is currently incomplete. Please contact the author if you'd like a feature added or something change or just have comments.

### **CONSTRUCTION**

#### **new()**

my \$strap = Test::Harness::Straps->new;

Initialize a new strap.

#### **\$strap->\_init**

\$strap->\_init;

Initialize the internal state of a strap to make it ready for parsing.

## **ANALYSIS**

# **\$strap->analyze( \$name, \@output\_lines )**

my %results = \$strap->analyze(\$name, \@test\_output);

Analyzes the output of a single test, assigning it the given  $\sin$  and for use in the total report. Returns the  $*$ results of the test. See Results.

@test\_output should be the raw output from the test, including newlines.

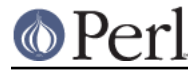

#### **\$strap->analyze\_fh( \$name, \$test\_filehandle )**

```
 my %results = $strap->analyze_fh($name, $test_filehandle);
```
Like analyze, but it reads from the given filehandle.

### **\$strap->analyze\_file( \$test\_file )**

my %results = \$strap->analyze\_file(\$test\_file);

Like analyze, but it runs the given  $$test_file$  and parses its results. It will also use that name for the total report.

#### **\$strap->\_command\_line( \$file )**

Returns the full command line that will be run to test \$file.

#### **\$strap->\_command()**

Returns the command that runs the test. Combine this with switches() to build a command line.

Typically this is  $$^{\circ}X$ , but you can set  $$^{\circ}ENV$ {HARNESS PERL} to use a different Perl than what you're running the harness under. This might be to run a threaded Perl, for example.

You can also overload this method if you've built your own strap subclass, such as a PHP interpreter for a PHP-based strap.

#### **\$strap->\_switches( \$file )**

Formats and returns the switches necessary to run the test.

#### **\$strap->\_cleaned\_switches( @switches\_from\_user )**

Returns only defined, non-blank, trimmed switches from the parms passed.

#### \$strap-> INC2PERL5LIB

local \$ENV{PERL5LIB} = \$self->\_INC2PERL5LIB;

Takes the current value of @INC and turns it into something suitable for putting onto PERL5LIB.

#### **\$strap->\_filtered\_INC()**

my @filtered\_inc = \$self->\_filtered\_INC;

Shortens @INC by removing redundant and unnecessary entries. Necessary for OSes with limited command line lengths, like VMS.

#### **\$strap->\_restore\_PERL5LIB()**

\$self->\_restore\_PERL5LIB;

This restores the original value of the PERL5LIB environment variable. Necessary on VMS, otherwise a no-op.

### **Parsing**

Methods for identifying what sort of line you're looking at.

#### **\_is\_diagnostic**

my \$is\_diagnostic = \$strap->\_is\_diagnostic(\$line, \\$comment);

Checks if the given line is a comment. If so, it will place it into  $\frac{1}{2}$  comment (sans #).

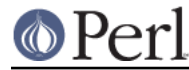

#### **Perl version 5.8.8 documentation - Test::Harness::Straps**

#### **\_is\_header**

my \$is\_header = \$strap->\_is\_header(\$line);

Checks if the given line is a header (1..M) line. If so, it places how many tests there will be in \$strap->{max}, a list of which tests are todo in \$strap->{todo} and if the whole test was skipped  $strap-\geq\{skip\}$  all contains the reason.

#### **\_is\_bail\_out**

my \$is bail out = \$strap-> is bail out(\$line, \\$reason);

Checks if the line is a "Bail out!". Places the reason for bailing (if any) in \$reason.

#### **\_reset\_file\_state**

\$strap->\_reset\_file\_state;

Resets things like \$strap->{max} , \$strap->{skip\_all}, etc. so it's ready to parse the next file.

#### **Results**

The %results returned from analyze() contain the following information:

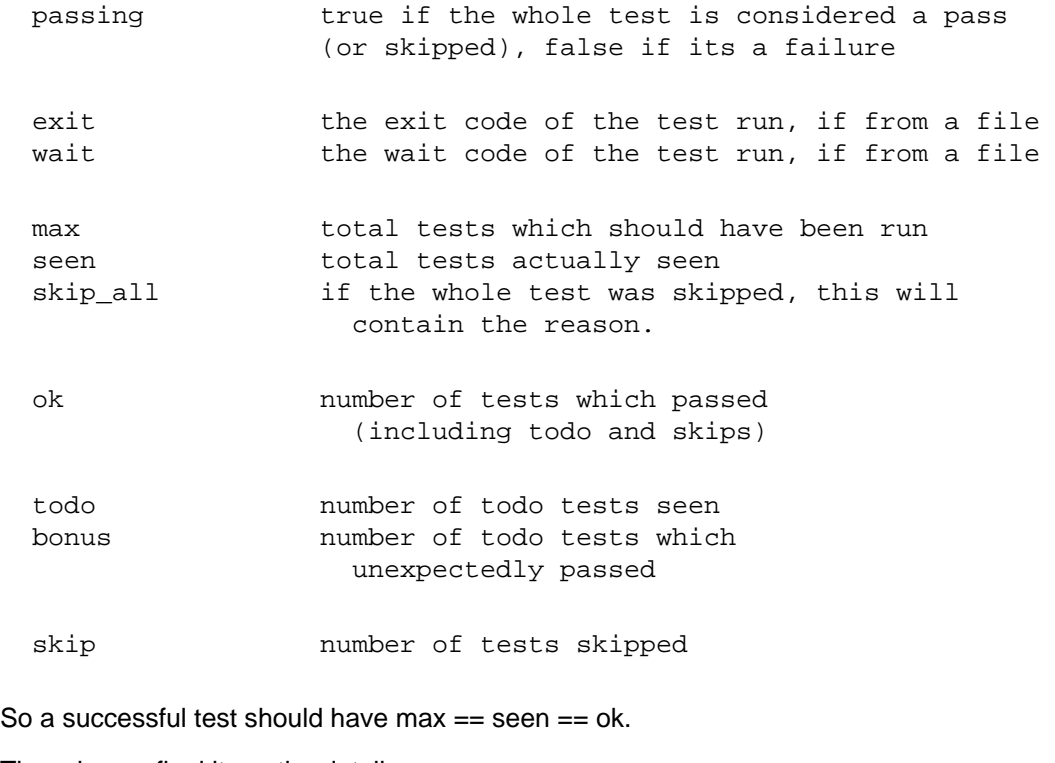

There is one final item, the details.

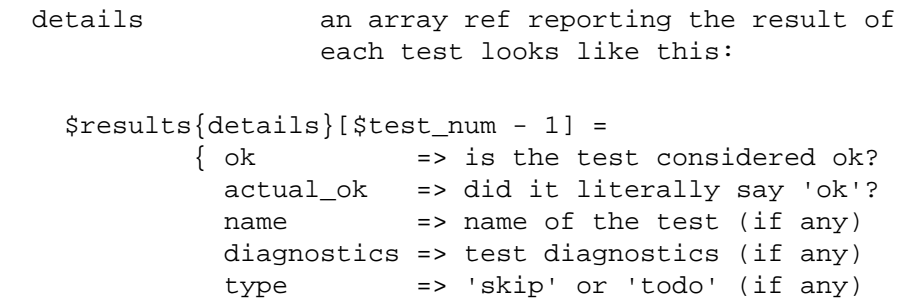

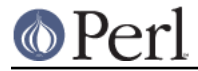

 reason => reason for the above (if any) };

Element 0 of the details is test #1. I tried it with element 1 being #1 and 0 being empty, this is less awkward.

# **EXAMPLES**

See examples/mini\_harness.plx for an example of use.

## **AUTHOR**

Michael G Schwern <schwern@pobox.com>, currently maintained by Andy Lester <andy@petdance.com>.

# **SEE ALSO**

Test::Harness